# Position calibration with Jpp

M. de Jong

# Introduction (1/3)

- A. Event building
	- JAcousticEventBuilder[.sh]
		- 20 seconds / run
- B. Global fit
	- JKatoomba[.sh]
		- 5 seconds / run (see Computing and Software e-log [449](https://elog.km3net.de/Computing+and+Software/449))

# Introduction (2/3)

- Fit parameters
	- JModel
		- $t^n_a$  time-of-emission of emitter  $a$  and ping  $n$
		- $T^{\,l}_{\chi}$  slope  $(dx/dz)$  of string  $i$
		- $T^{\iota}_{\mathcal{Y}}$  slope  $(dy/dz)$  of string  $i$

### • Hit

#### • JHit<JPDFGauss>

- $t_i$  measured time-of-arrival of receiver i
- $\sigma$  50  $\mu$ s
- $\begin{array}{|c|c|} \hline \bullet & p_{bg} & 0 \\ \hline \end{array}$

# Introduction (3/3)

#### • Fixed parameters

- $(x, y, z)$  position of each emitter
- $(x, y, z)$  position of reference point of each string (top of T-bar)
- $(x, y, z)$  position of hydrophone relative to reference point of string
- (effective) height of each receiver (bottom of glass sphere)
- sound velocity (and depth dependence thereof)

#### • Possible tuning of fixed parameters

- 1. scan of values
- 2. repeated fits of model to data covering an extended data taking period
- 3. minimisation of average  $\chi^2$  / NDF of fits

# Tuning of fixed parameters

- suite of scripts available at <Jpp>/examples/JAcoustics/
	- detector-Zmul:(run|plot|fit).sh # stretching of string
	-
	-
	- detector-XY:(run|plot|fit).sh  $\bullet$   $\bullet$   $\star$   $(x, y)$  position of string
	- module-Z:(run|plot|fit).sh  $\bullet$  # (z) position of modules in string • tripod-3Z:(run|fit).sh  $\bullet$  tripod-3Z:(run|fit).sh

### • data

• ORCA detector 49; runs 7600, 7700, 7800, 7900, 8000, 8100 and 8200

# Stretching of string

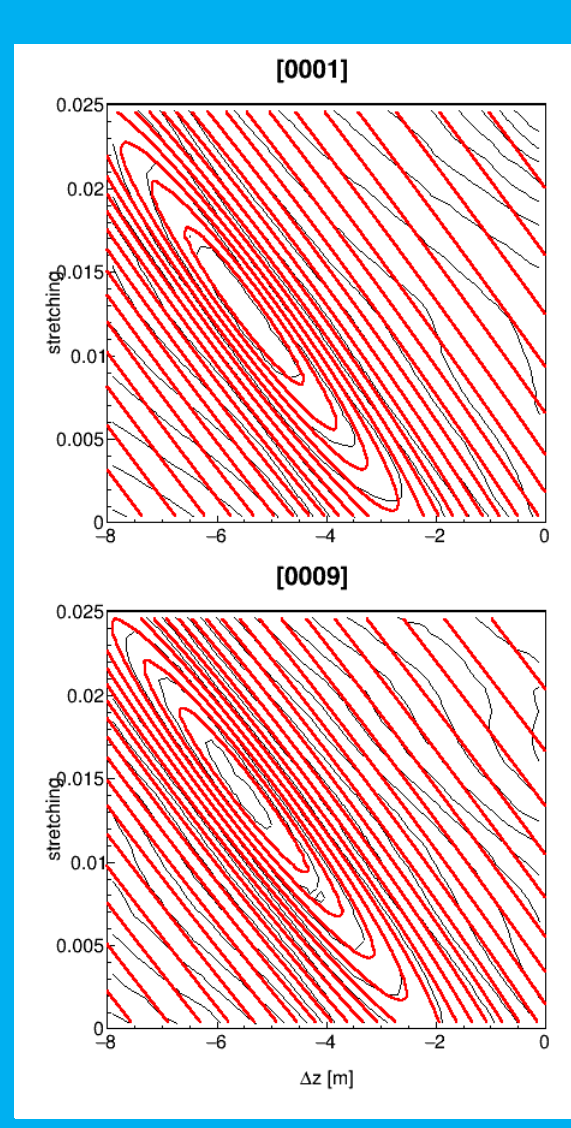

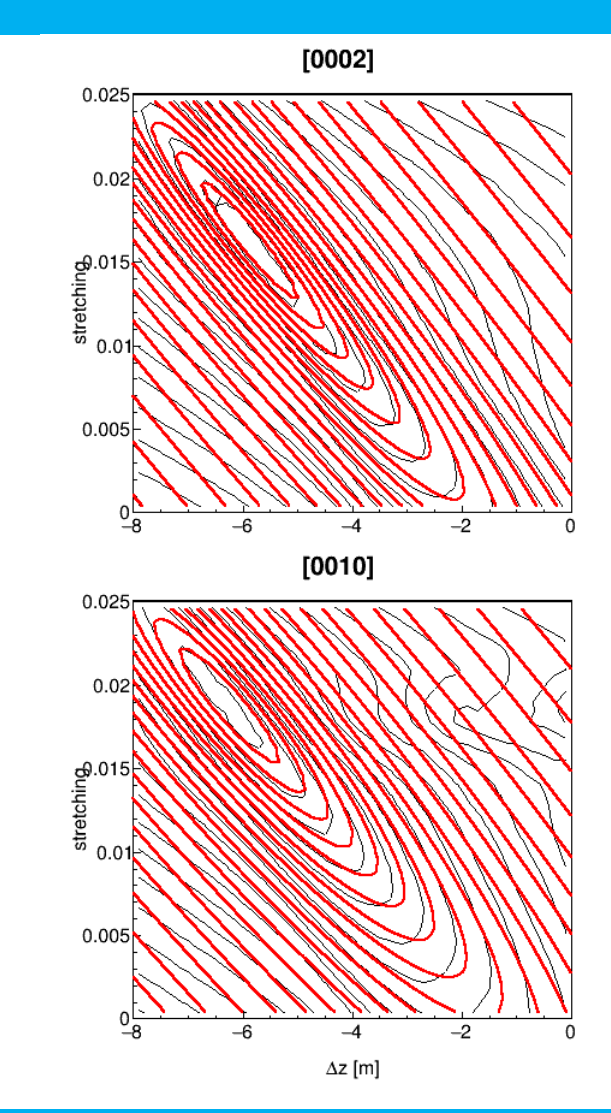

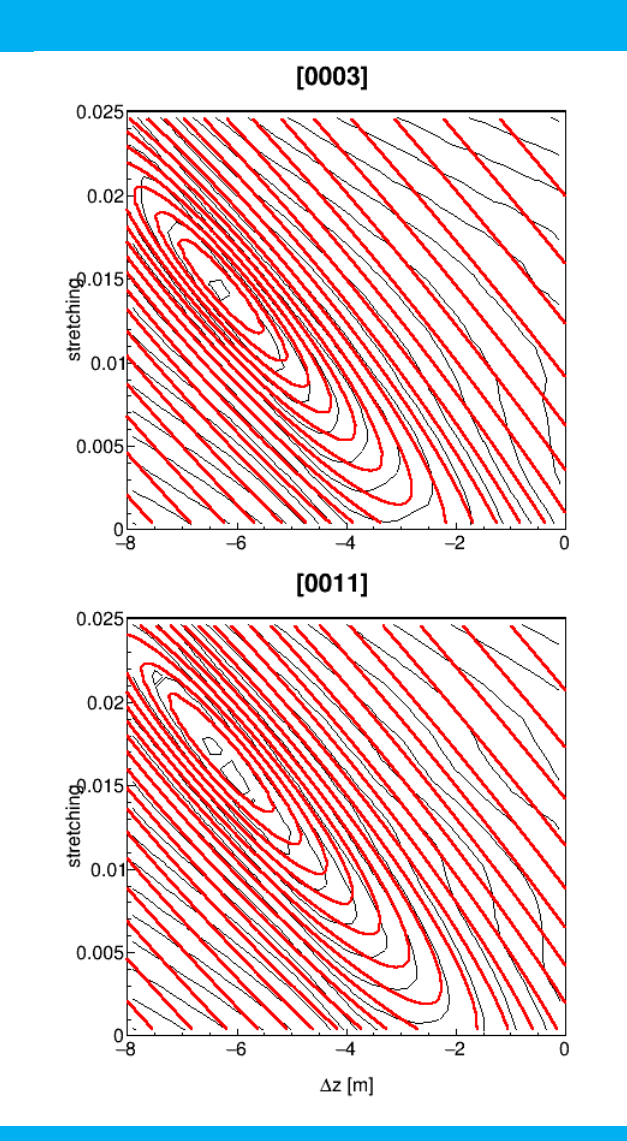

# positions of modules (1)

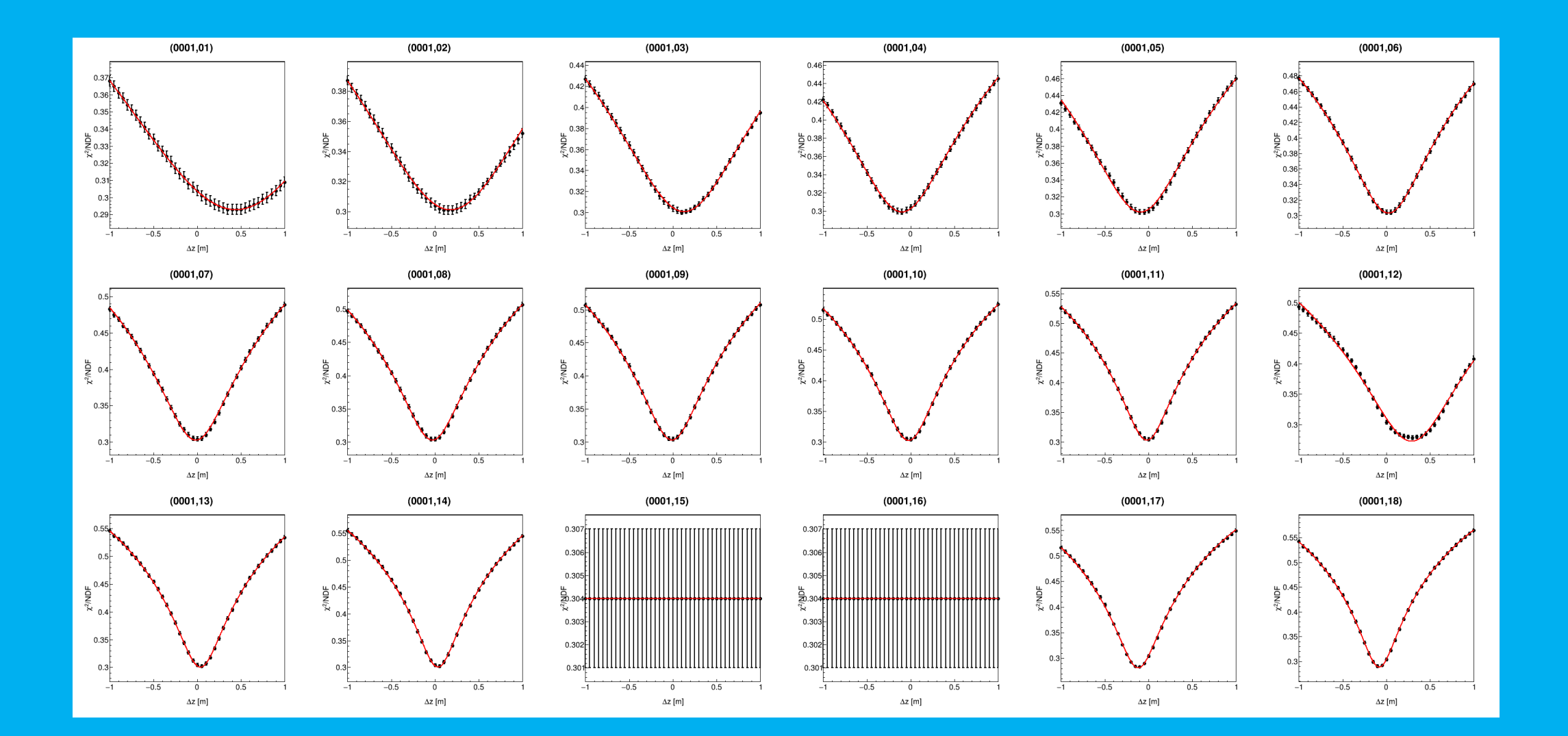

# positions of modules (2)

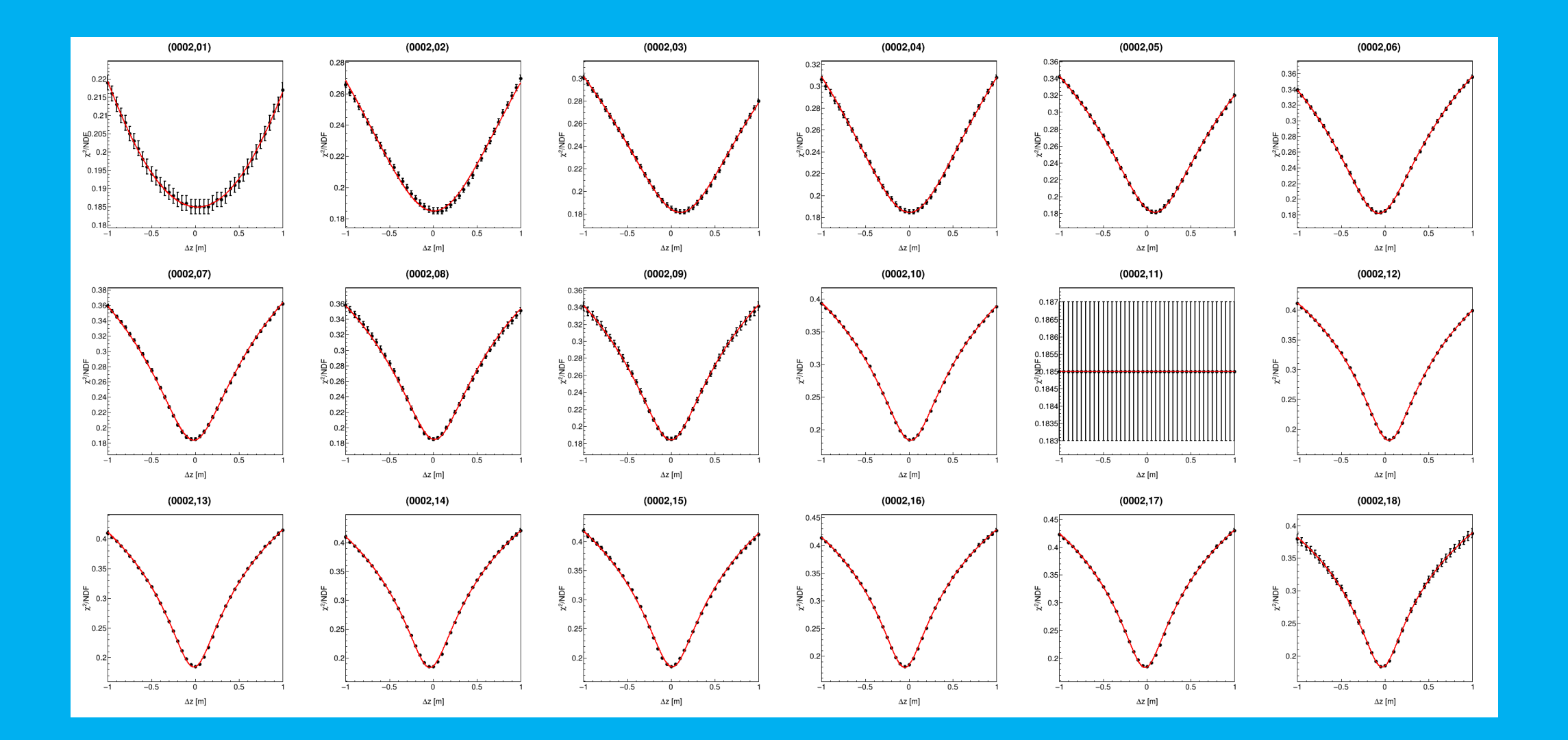

# positions of modules (3)

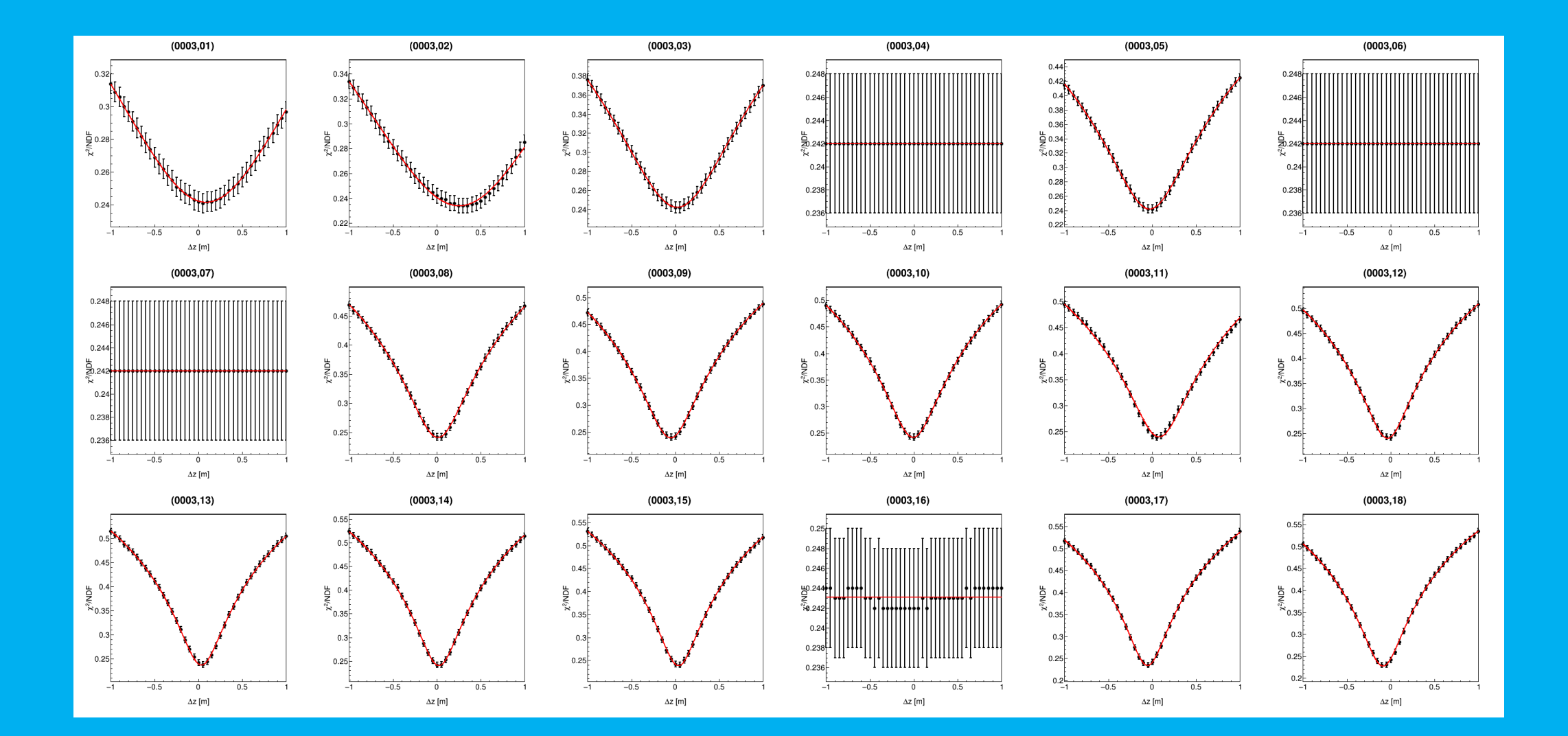

# positions of modules (9)

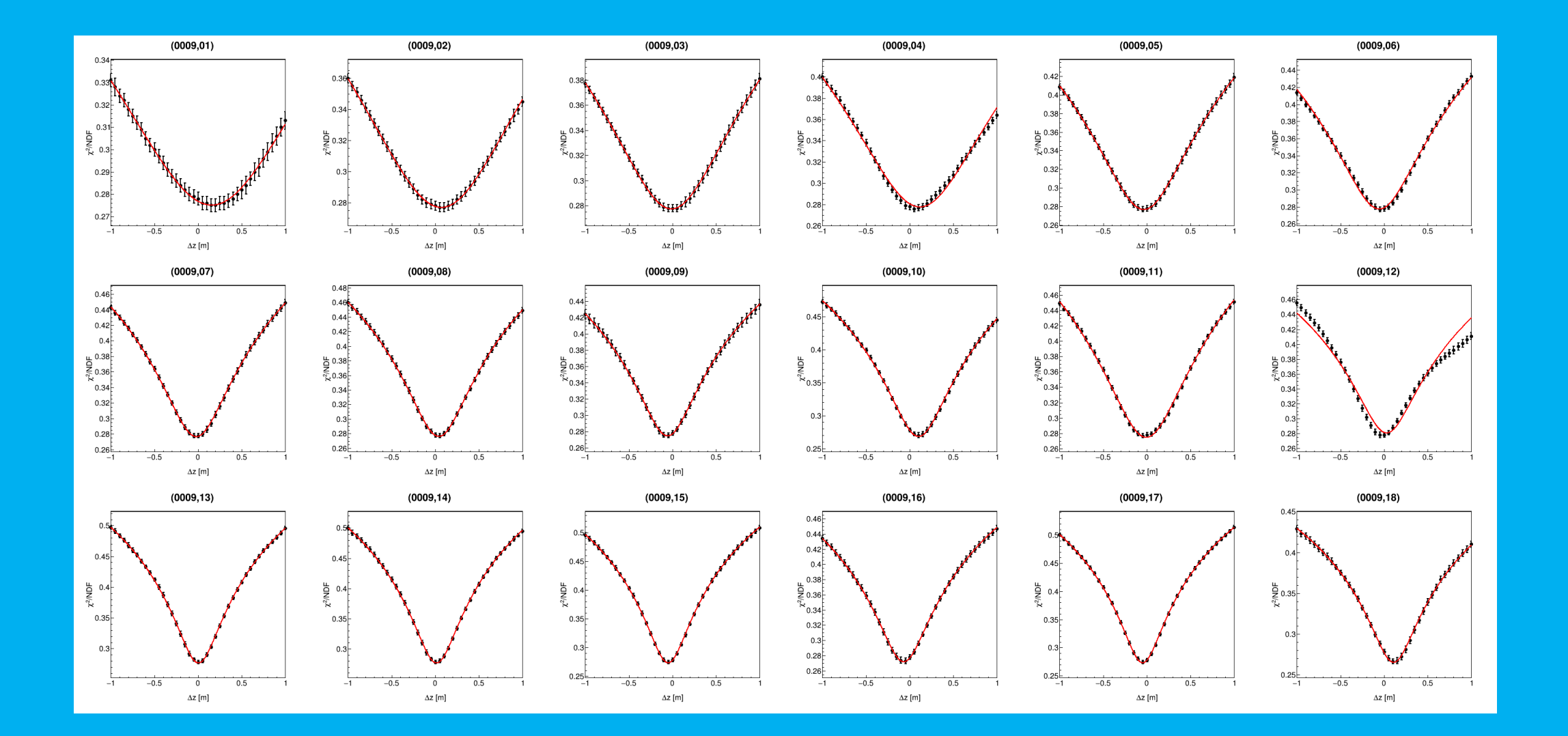

# positions of modules (10)

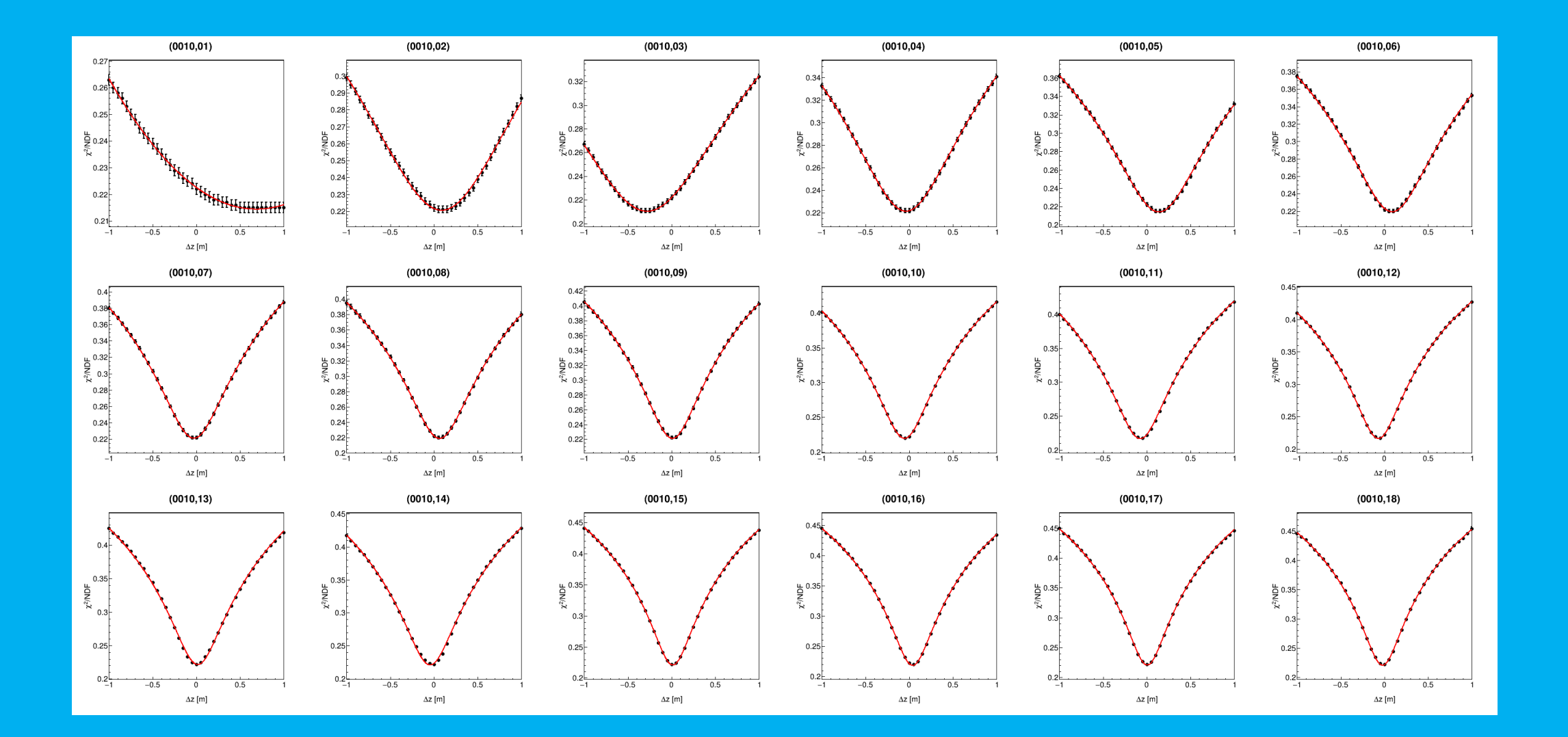

# positions of modules (11)

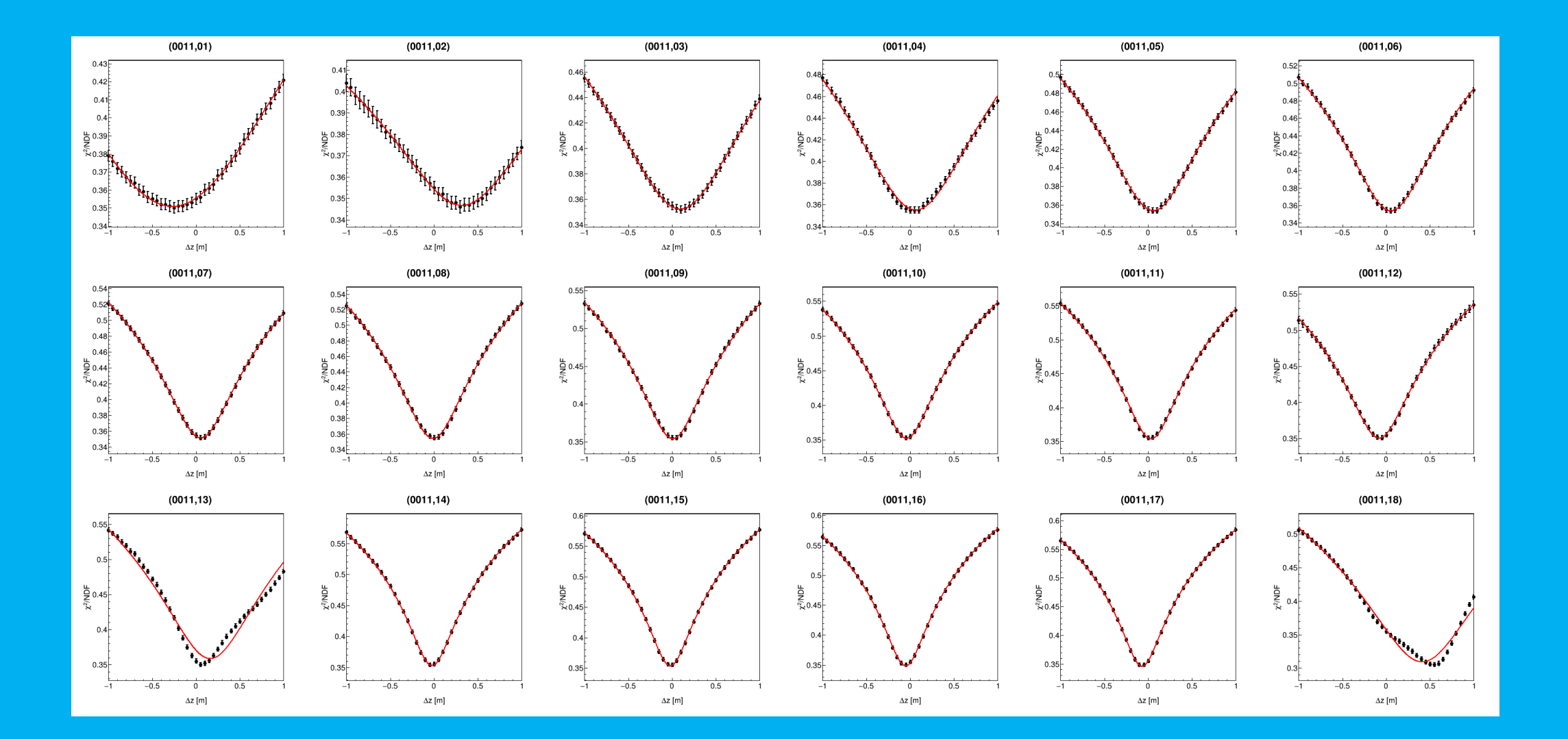

# $(z)$  positions of tripods

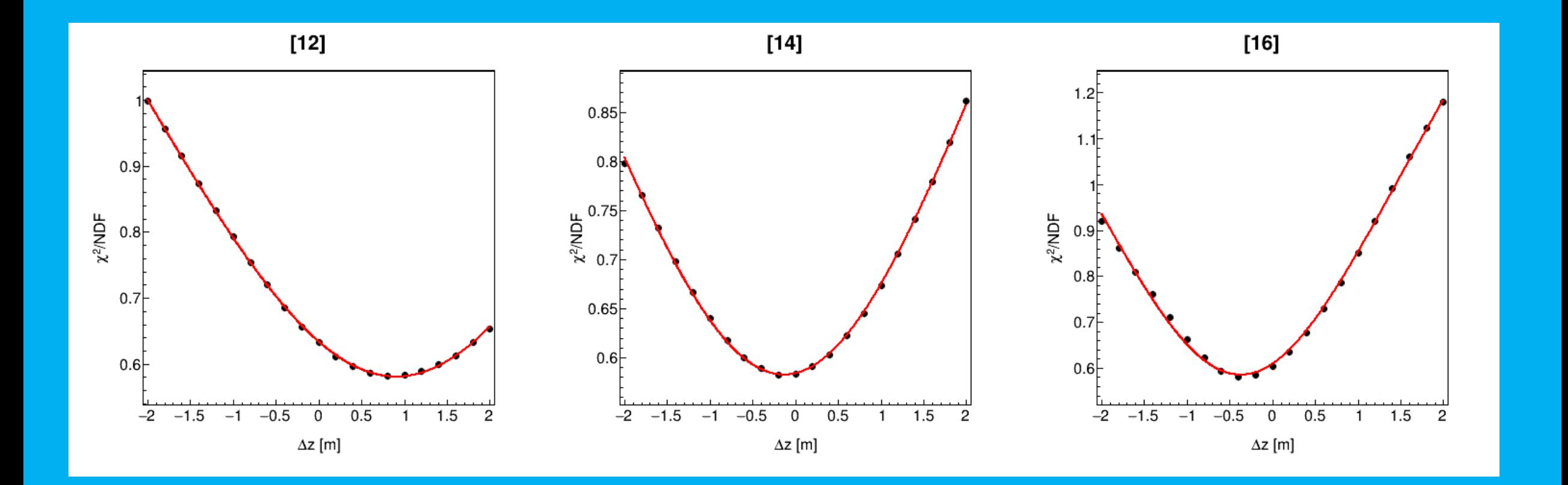

# $(x, y)$  positions of strings

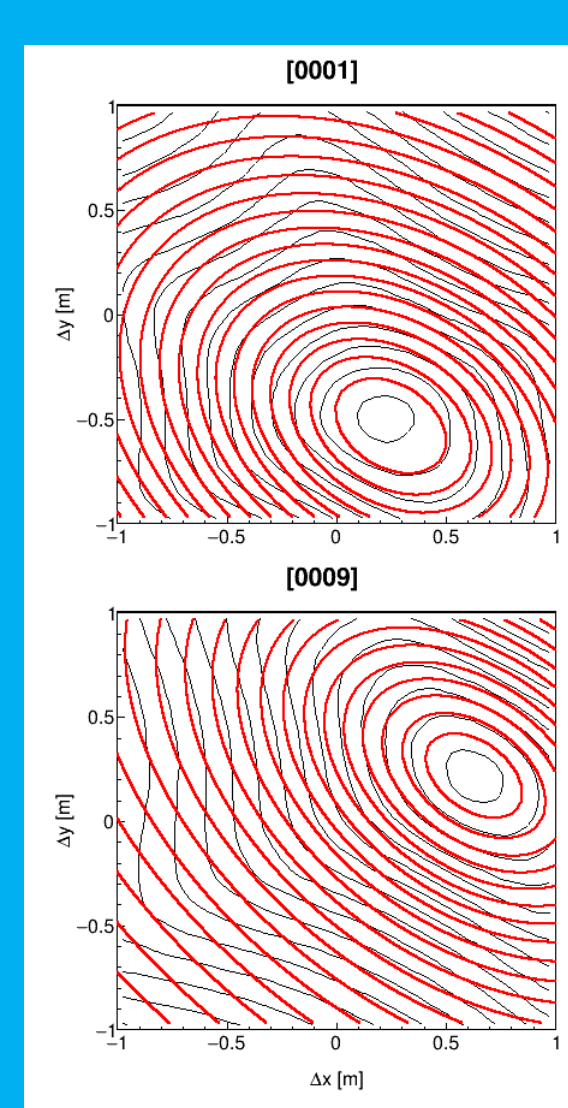

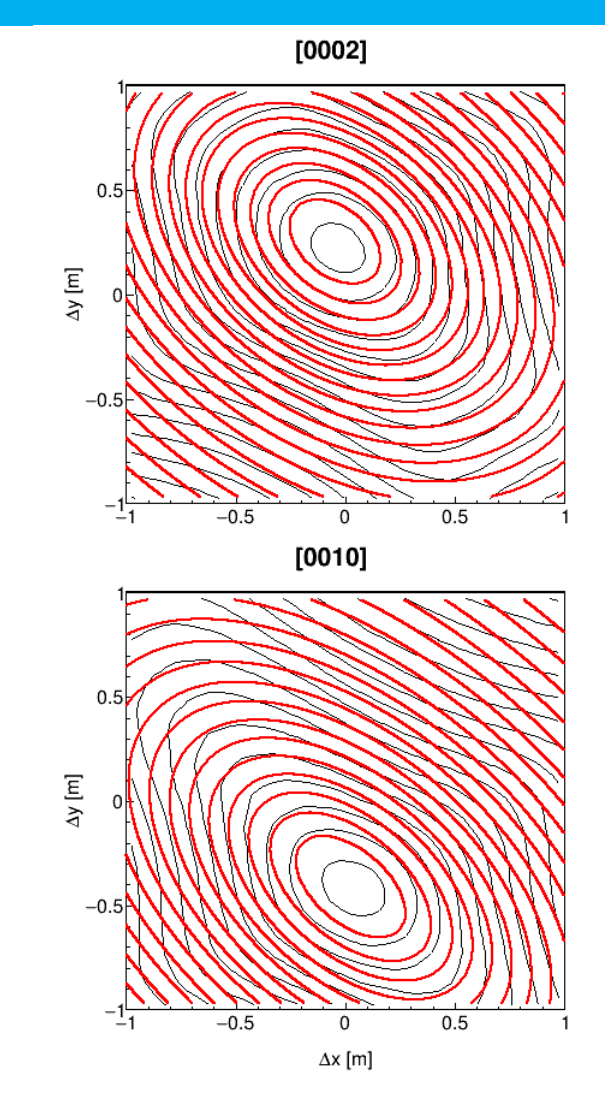

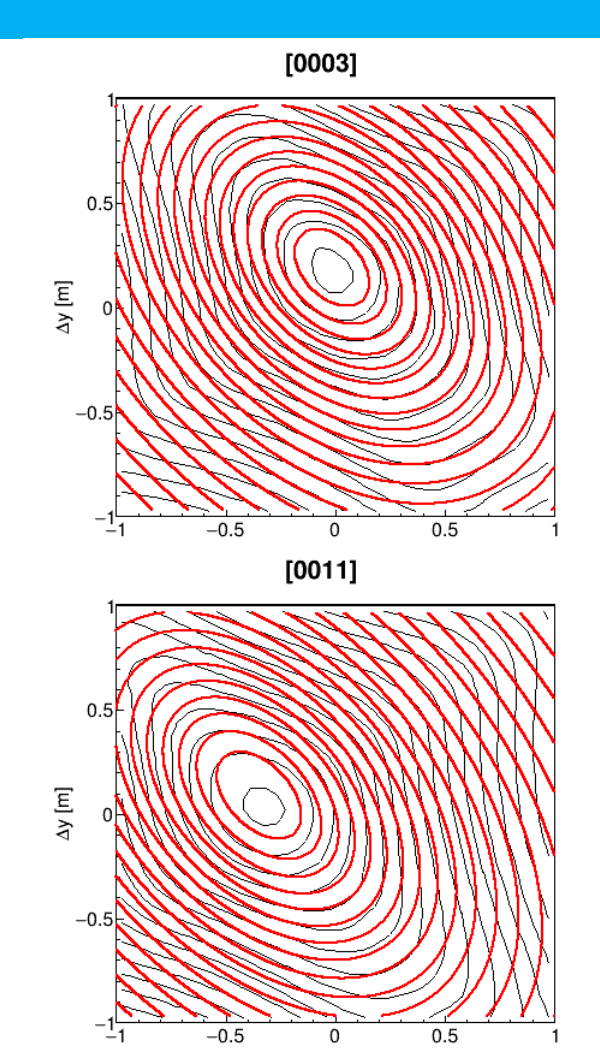

 $\Delta x$  [m]

# Test of position calibration

#### • Use result of tuning of fixed parameters

- updated detector file
- updated tripod file

### • Apply position calibration

- event building
- model fit
- Monitor difference between measured and expected time-of-arrival
	- time residuals as a function of string, floor and tripod
- Compare time residuals
	- "before" and "after" tuning of fixed parameters

# Position calibration (1)

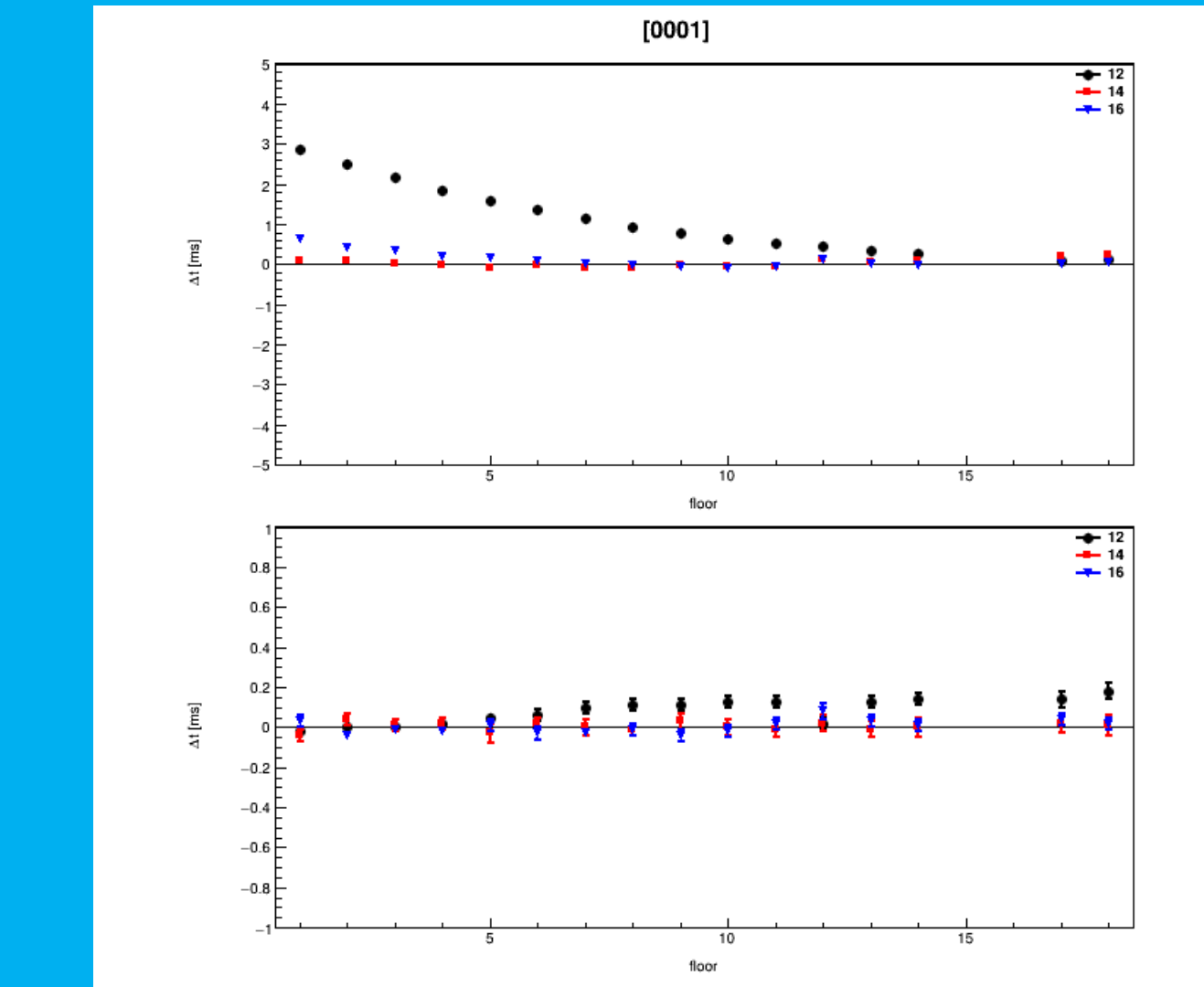

before

after

# Position calibration (2)

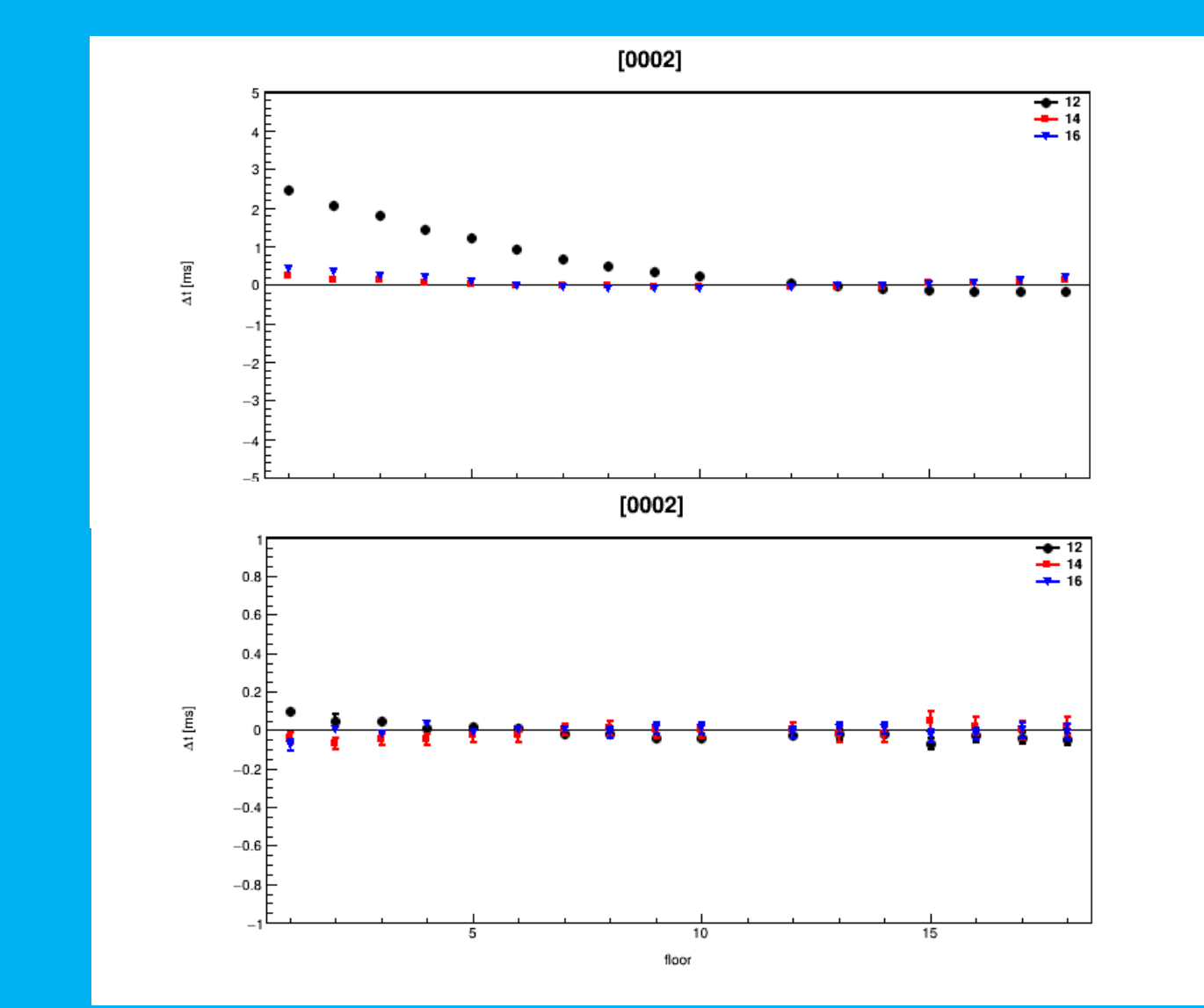

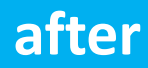

## Position calibration (3)

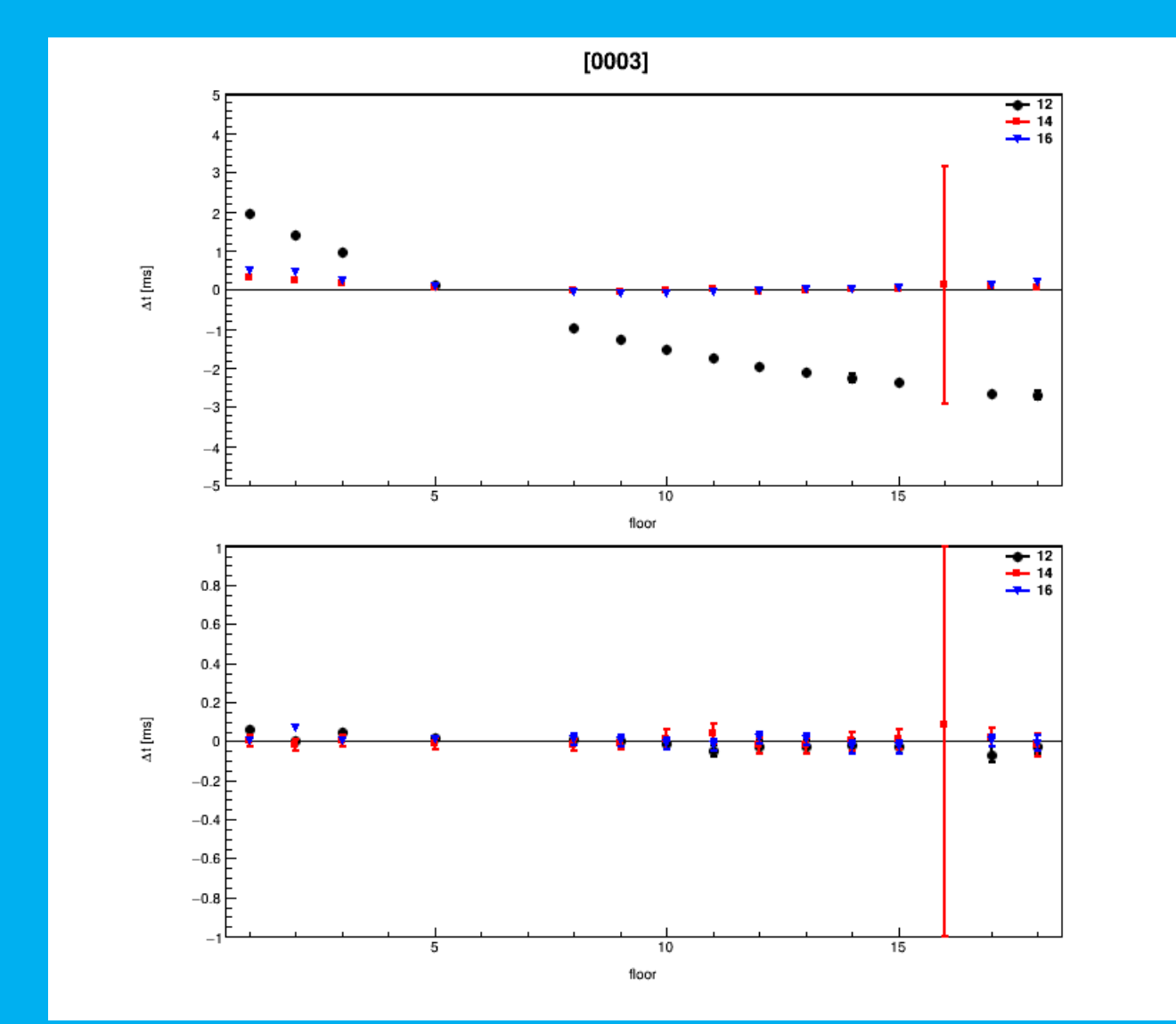

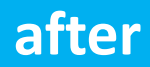

### Position calibration (9)

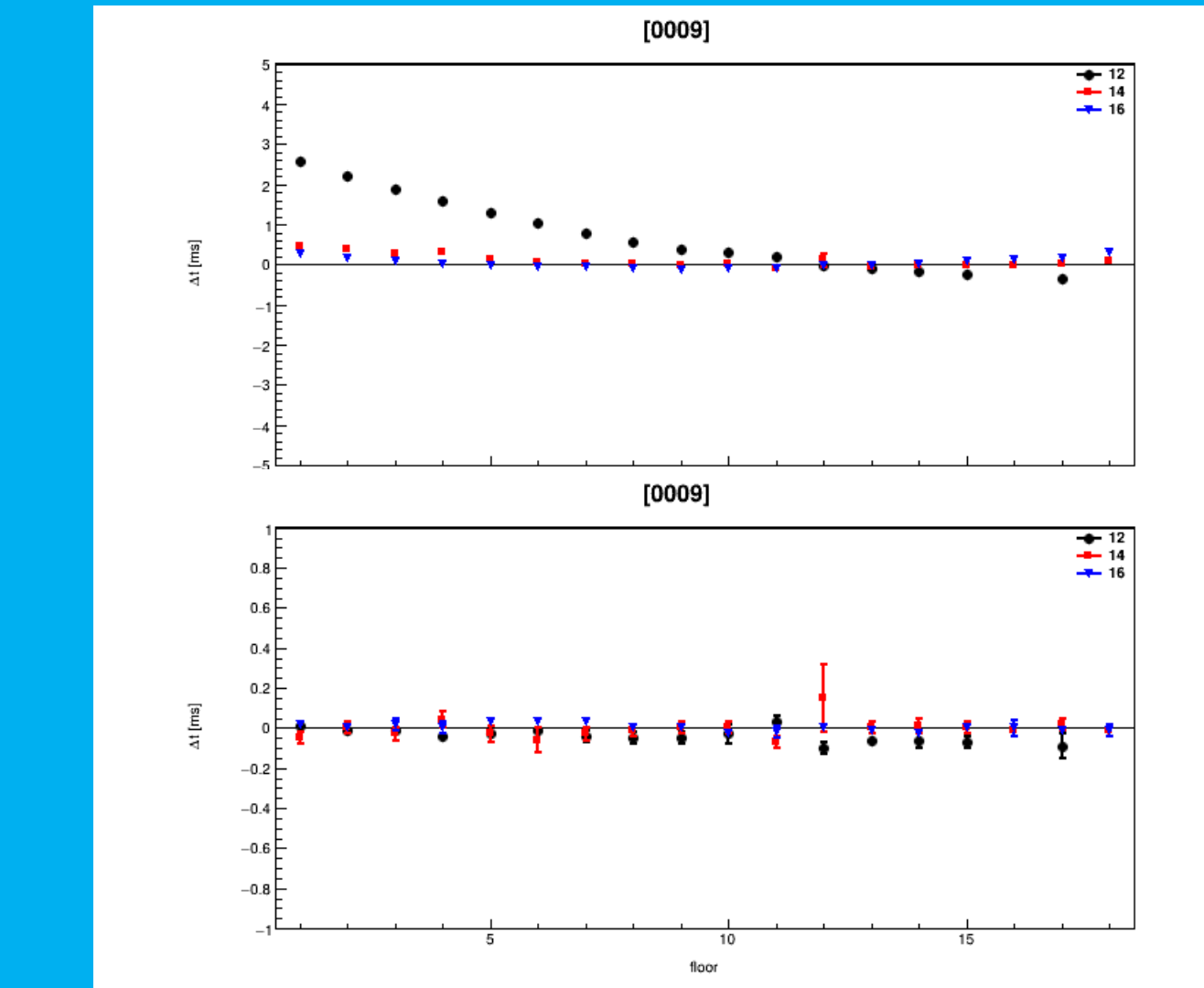

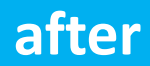

## Position calibration (10)

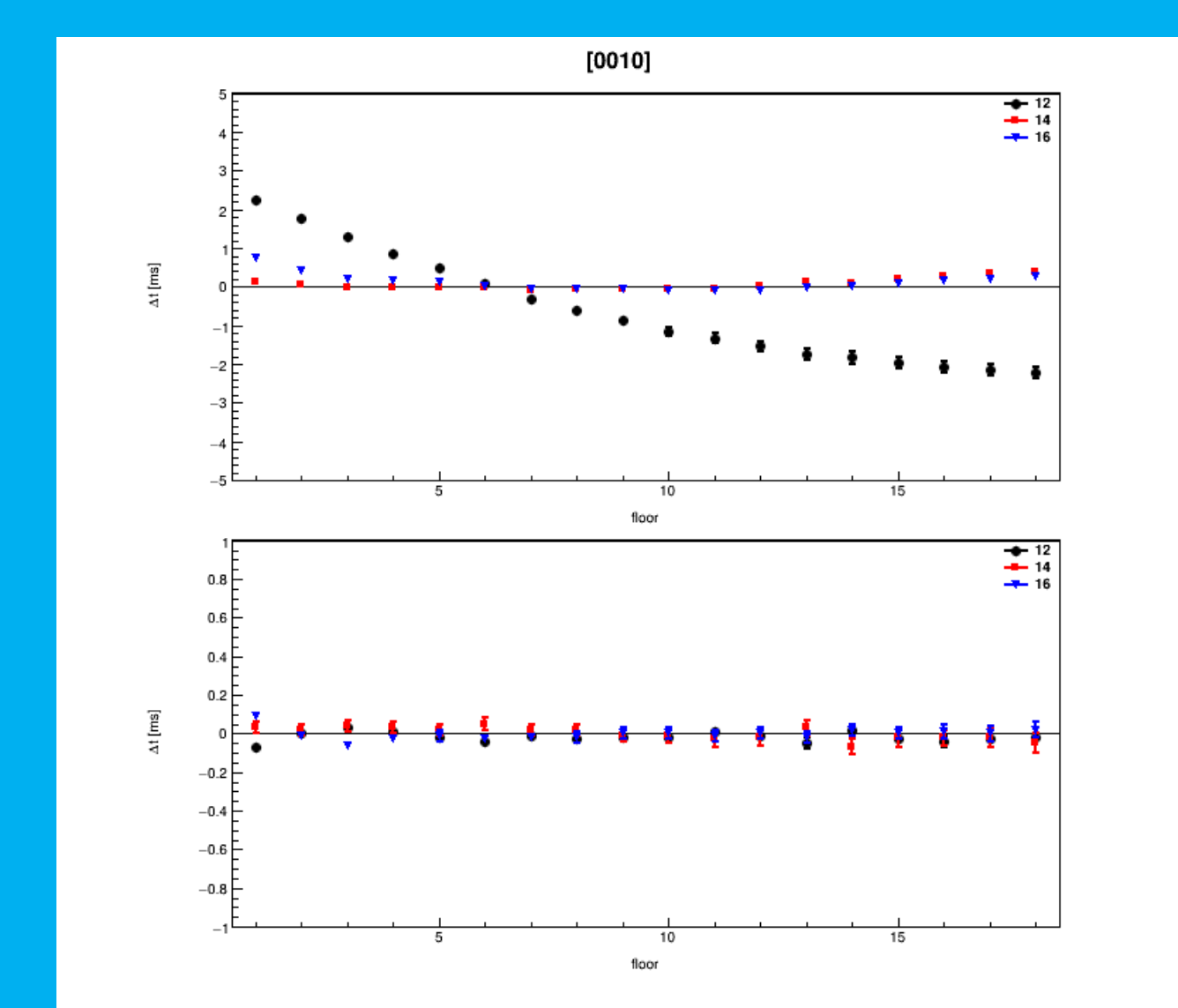

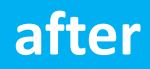

# Position calibration (11)

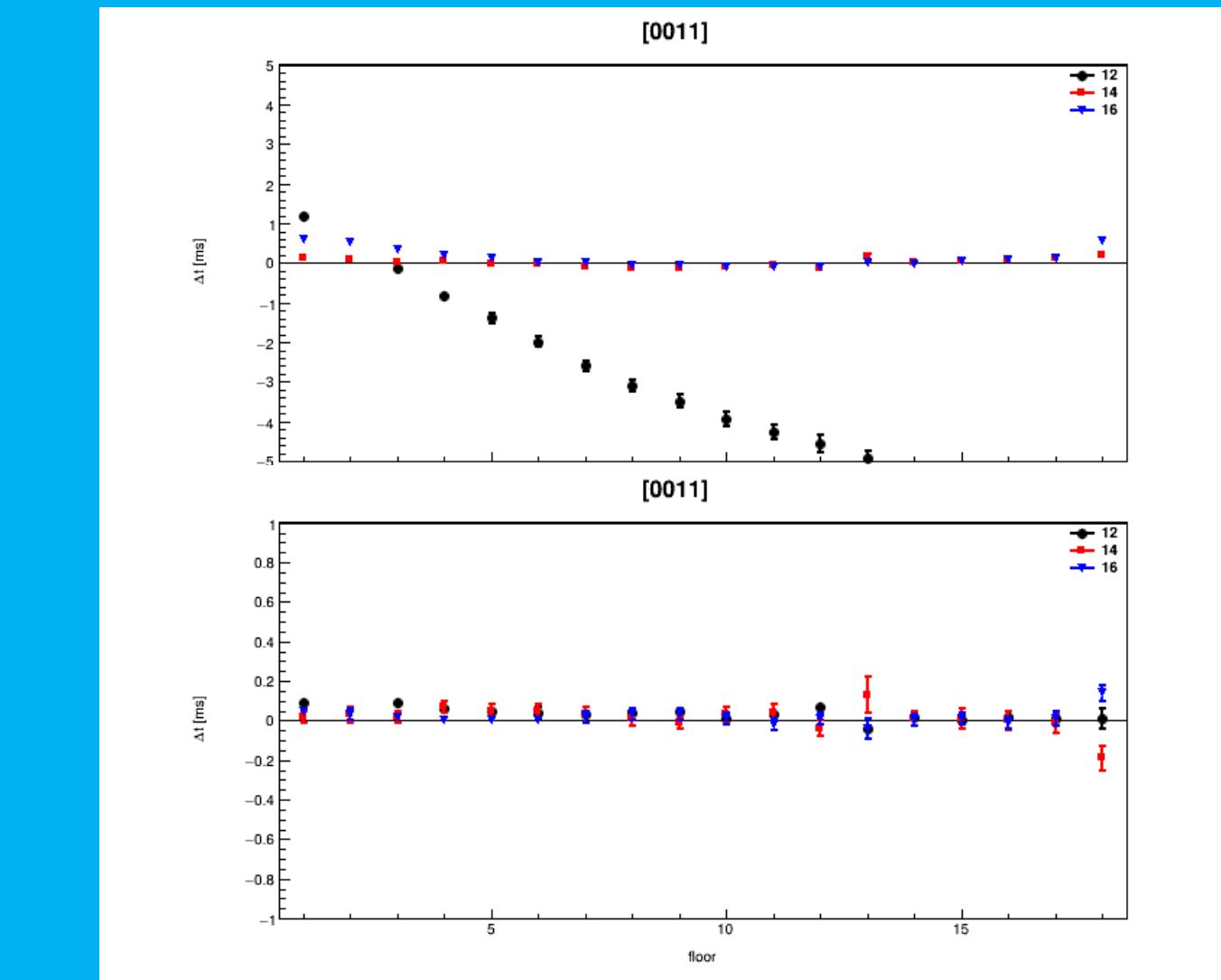

before

after

## Position calibration

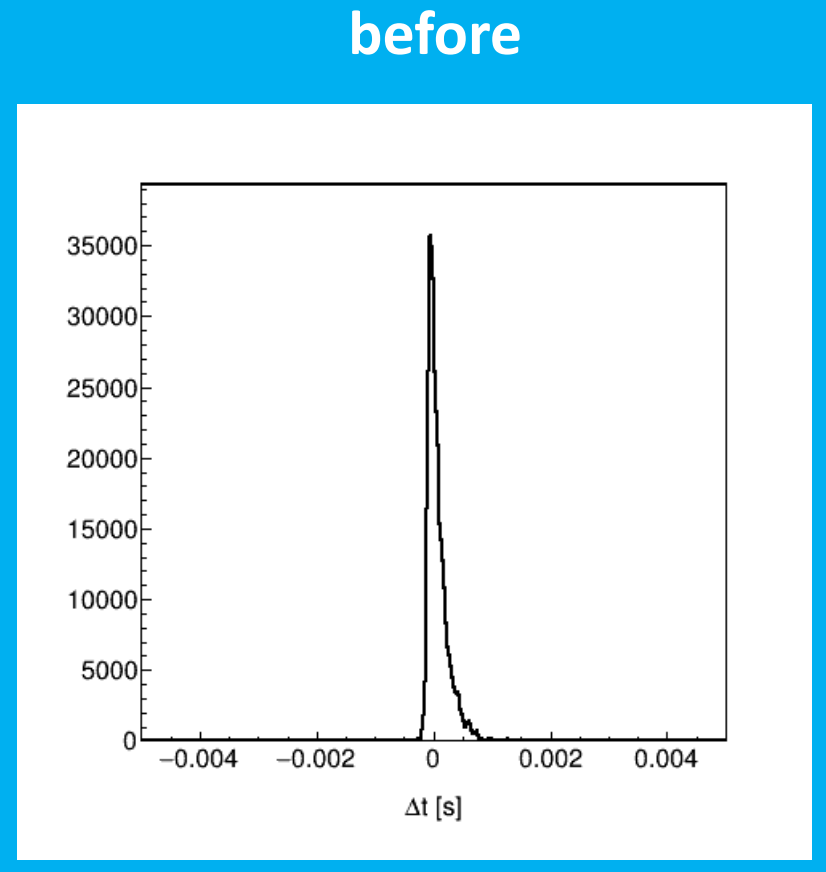

#### after

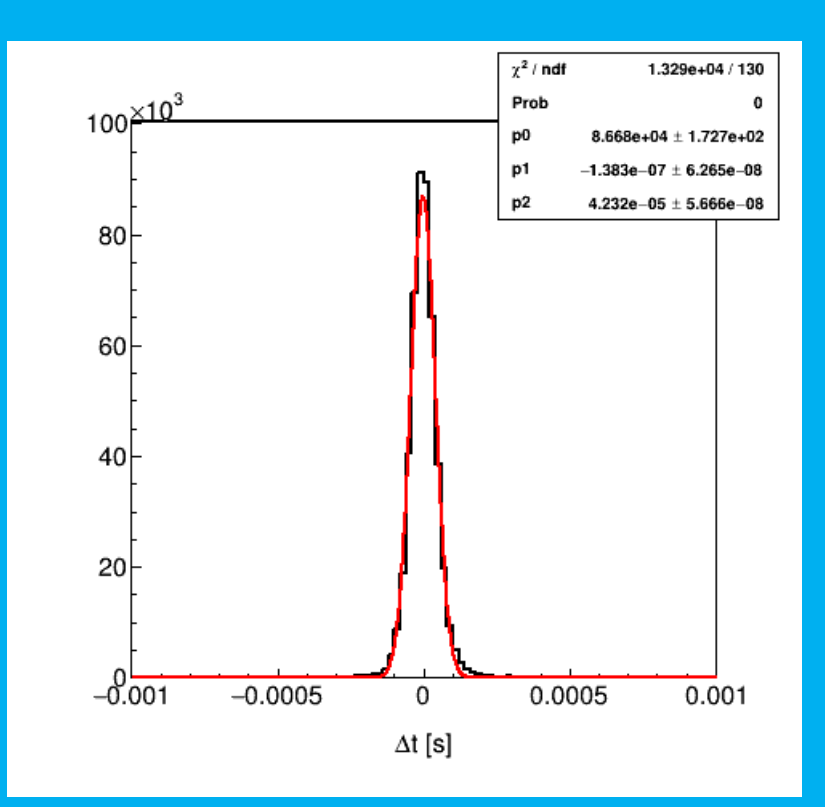

### **Conclusions**

- Global fit works
	- total CPU time 25 seconds / run
	- average sigma time-of-arrival less than 50  $\mu s$
	- no significant dependence on string, floor, tripod ( $|\Delta t| \leq 200 \,\mu s$ )